## **導師相關系統平台教育訓練**

#### **111年05月13日(五) 12:00-13:30 TEAMS視訊會議**

#### **主講:李主任導師青松**

## ANY AMERICAN **本活動申請人事室教育訓練時數1.5小時**

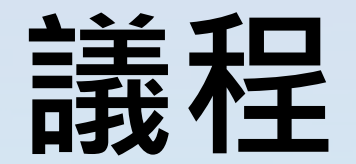

### **一.導師行政事務系統功能與操作說明**

## **二.院系管理端於「活動管理系統」開設導 師知能相關課程或院系導師會議說明 三.導師輔導系統平台院系管理端新增功能 介紹**

## **院系管理端於「活動管理系統」 開設導師知能相關課程或院系導導師會議**

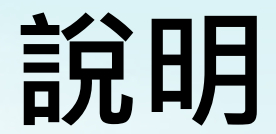

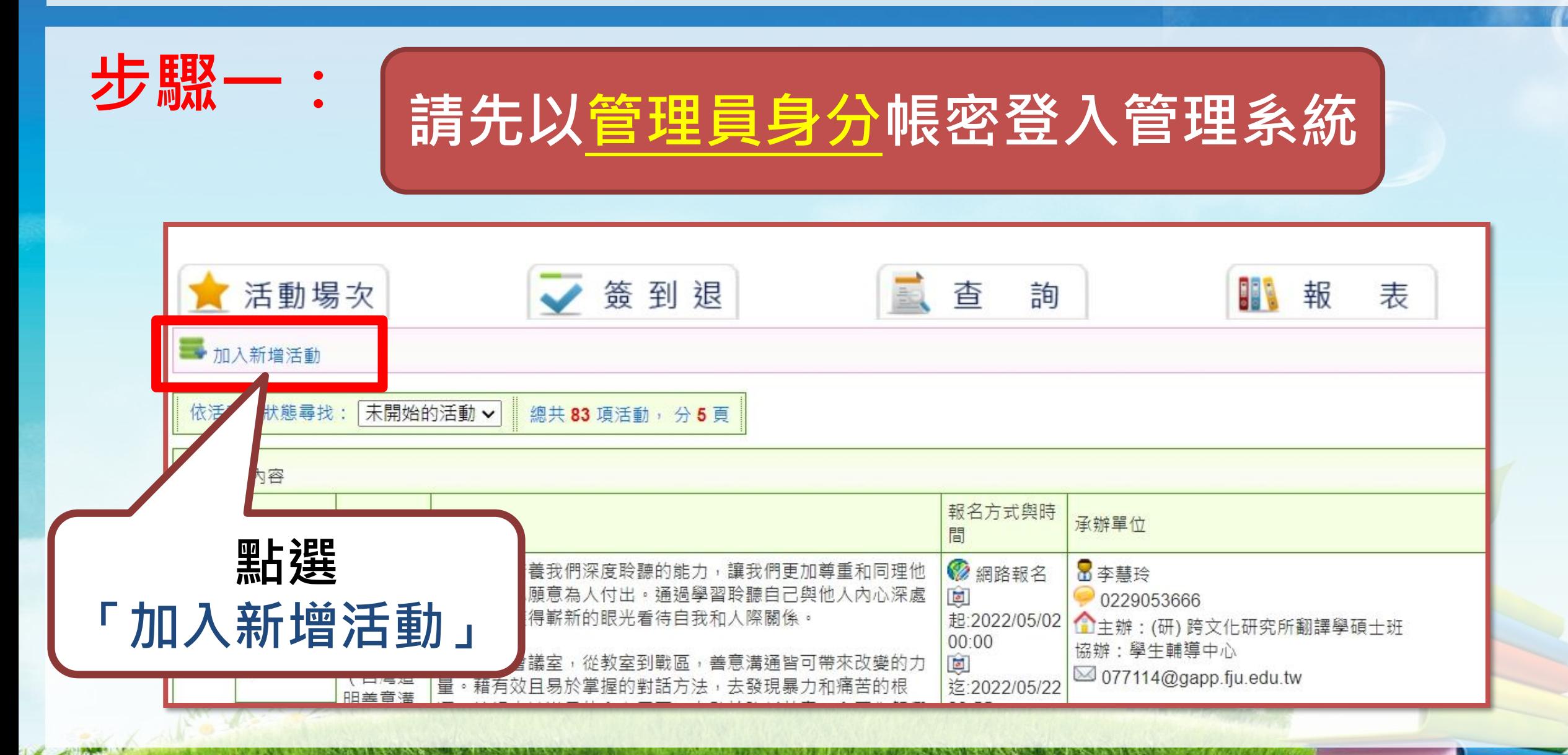

![](_page_4_Picture_19.jpeg)

![](_page_5_Figure_1.jpeg)

![](_page_5_Figure_2.jpeg)

表

**選擇活動子類型**

導師層級會議 ▼

系導師會議

校導師會議

院導師會議 / 活動

**(下拉式選單)**

![](_page_6_Picture_22.jpeg)

图登出

匯出 EXCEL

完整權

![](_page_7_Picture_1.jpeg)

![](_page_8_Figure_1.jpeg)

![](_page_9_Picture_16.jpeg)

![](_page_10_Picture_1.jpeg)

![](_page_11_Picture_1.jpeg)

#### **系統新增功能(類似虛擬導師設置)目的**

- **一、 協助研究所導師運用導師輔導系統關懷輔導學生**
- **二、 協助師培中心導師運用導師輔導系統關懷輔導學生 (所秘及師培秘書亦請用公務帳密進入導師輔導系統)**

**導師輔導系統的導師&導生名單來自課務系統,研究生的導 師沒有開導師時間課程,因此要協助研究所導師運用導師輔 導系統資源,故而新增此功能。**

![](_page_13_Figure_1.jpeg)

![](_page_14_Figure_1.jpeg)

![](_page_15_Figure_1.jpeg)

![](_page_16_Figure_1.jpeg)

![](_page_17_Figure_1.jpeg)

![](_page_18_Figure_1.jpeg)

![](_page_19_Picture_0.jpeg)

# **預告 即將推出**

### **111學年度 導師遴聘作業**

## **111學年度 導師班級經營 工作成果獎勵**

**FJCU** 

**懇請院系協助 (請留意電子公文)**

![](_page_20_Picture_0.jpeg)

![](_page_21_Picture_0.jpeg)

![](_page_22_Picture_0.jpeg)

![](_page_22_Picture_1.jpeg)